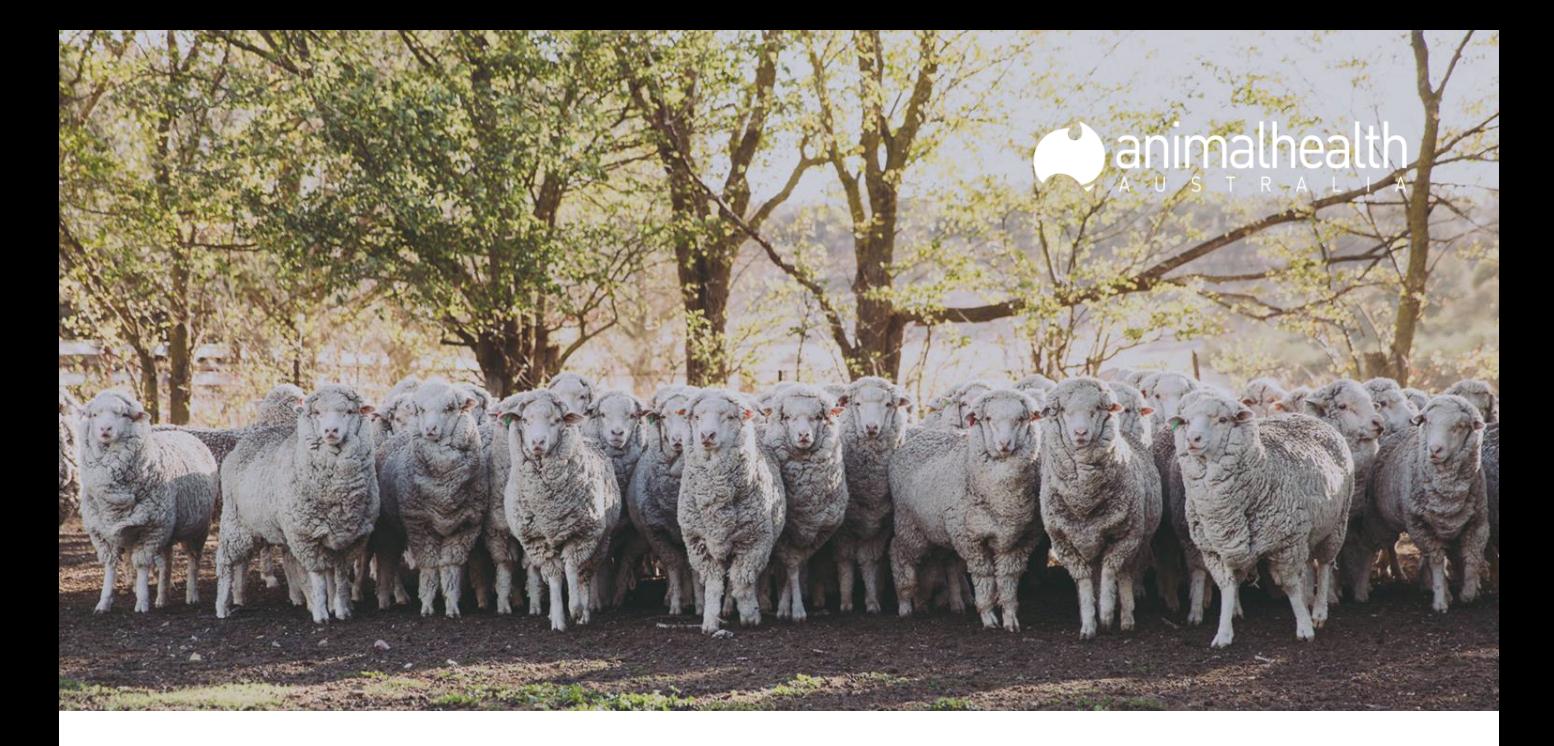

## **HOW TO ACCESS OUR ONLINE COURSES**

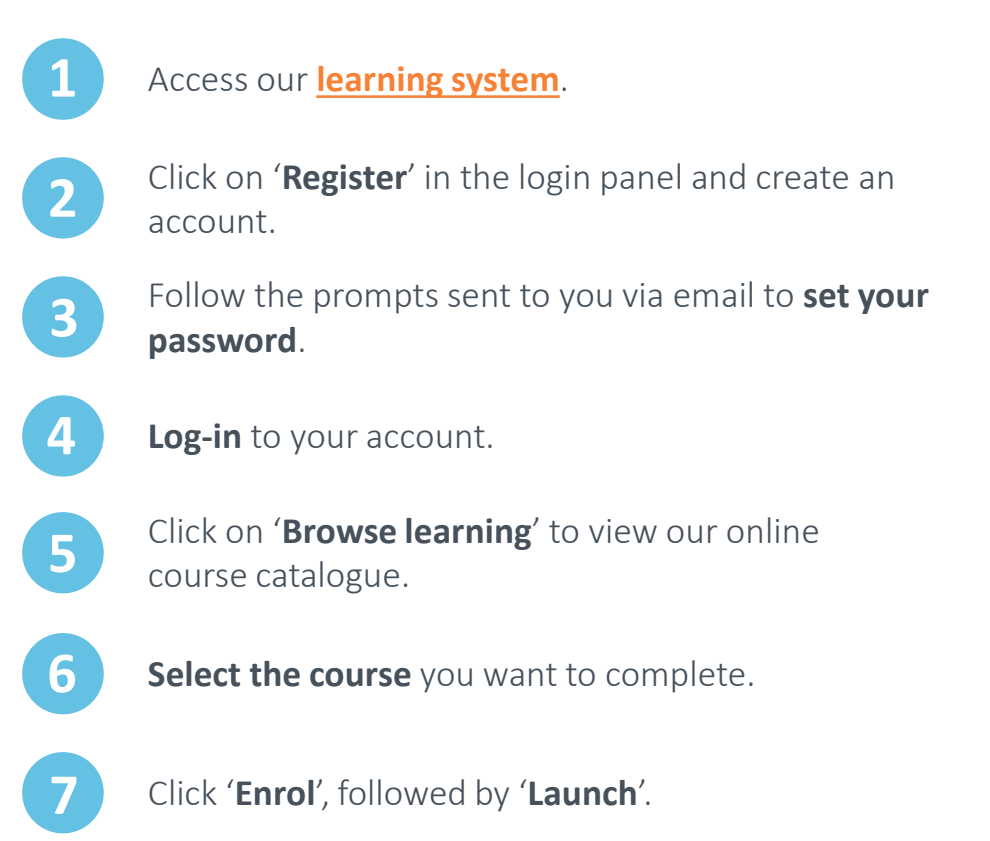

Already have an account with us but 'Forgot your password' not working? Or maybe you have some questions or comments relating to our learning system or online courses? Get in touch with us at **[trainingsupport@animalhealthaustralia.com.au](mailto:trainingsupport@animalhealthaustralia.com.au)**!